Visto: 4223

Es el servicio que presta BANDEC de conjunto con ETECSA y que permite al cliente realizar operaciones bancarias con su teléfono móvil y mediante aplicación androide o códigos USSD en dispositivos (teléfono o Tablet).

Operaciones que puede realizar:

- Transferencias.
- Pagos de servicios (electricidad y teléfono)
- Pagos a la ONAT
- Consultas de saldo de todas las tarjetas asociadas.
- 10 Últimas operaciones efectuados en la tarjeta.
- Recarga Saldo Móvil.
- Cambio de Límite de sus cuentas
- Consulta de Límites de sus cuentas.
- Cambio de Tarjeta.
- Consultar últimos pagos realizados.
- Amortizar Crédito otorgados por Bandec

Los requisitos necesarios para utilizar el servicio son:

- Poseer Tarjeta Débito Red de Bandec
- Tarjeta Multibanca
- Tener un dispositivo teléfono o Tablet (androide o no)

Si al dispositivo no se le pueden instalar aplicaciones androide se podrá operar mediante los códigos USSD, con los cuales podrá acceder de igual forma a los mismos servicios si tuviera un teléfono inteligente o androide.

Códigos:

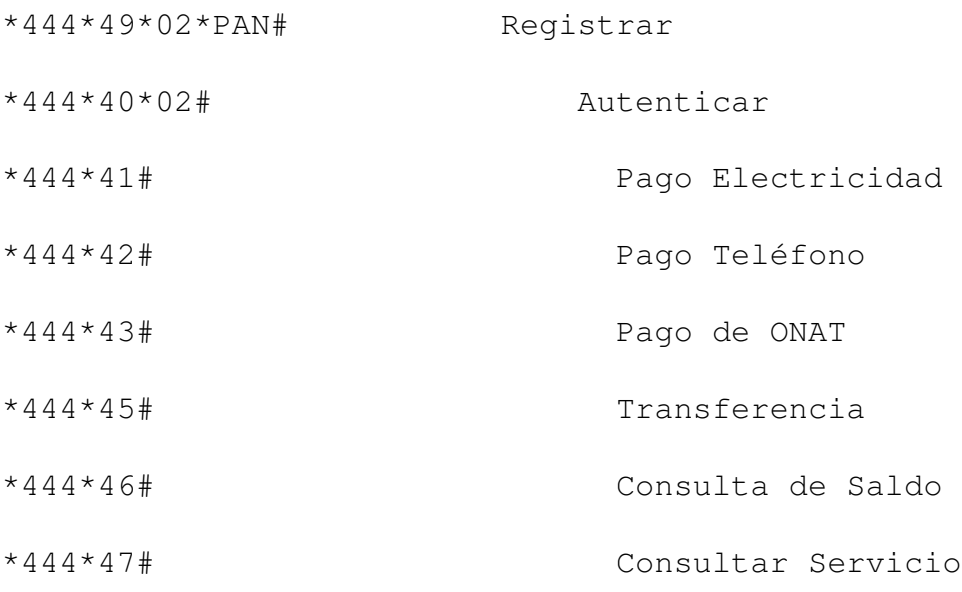

## **Transfermóvil (Banca Móvil)**

Visto: 4223

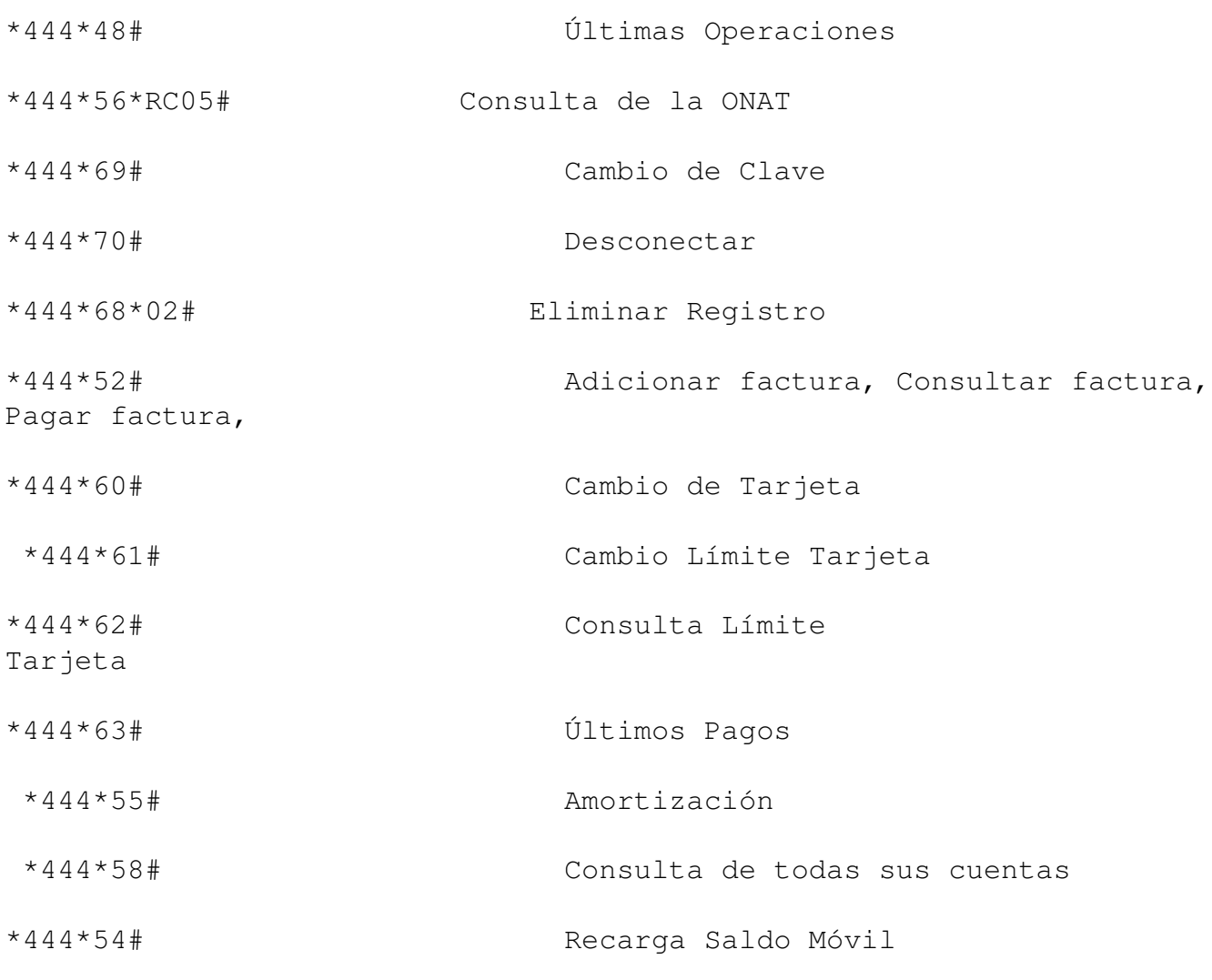

Para solicitar el servicio diríjase a la oficina de Banca Personal donde opere sus cuentas